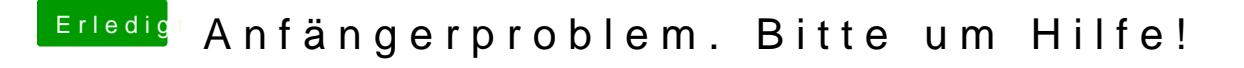

Beitrag von crusadegt vom 16. August 2015, 23:48

Lass ihn einfach laufen.. Im Normalfall sollte er alles Fertigstellungsmeldung ausspucken